# Package 'beaver'

# May 22, 2024

Title Bayesian Model Averaging of Covariate Adjusted Negative-Binomial Dose-Response

Version 1.0.0

Description Dose-response modeling for negative-binomial distributed data with a variety of dose-response models. Covariate adjustment and Bayesian model averaging is supported. Functions are provided to easily obtain inference on the dose-response relationship and plot the dose-response curve.

License MIT + file LICENSE

URL <https://github.com/rich-payne/beaver>

**Depends**  $R (= 3.5.0)$ 

**Imports** checkmate  $(>= 2.1)$ , dplyr  $(>= 1.0)$ , ellipsis  $(>= 0.3)$ , fs  $(>= 1.0)$ 1.5), ggplot2 (>= 3.3), purrr (>= 0.3), rjags (>= 4.12), rlang  $(>= 1.0)$ , stringr  $(>= 1.5)$ , tibble  $(>= 3.1)$ , tidyr  $(>= 1.1)$ ,  $yodel (= 1.0)$ 

Encoding UTF-8

RoxygenNote 7.2.3

**Suggests** testthat  $(>= 3.0.0)$ 

Config/testthat/edition 3

NeedsCompilation no

Author Richard Payne [aut], Hollins Showalter [aut, cre], Eli Lilly and Company [cph]

Maintainer Hollins Showalter <hollins.showalter@gmail.com>

Repository CRAN

Date/Publication 2024-05-22 13:00:06 UTC

# R topics documented:

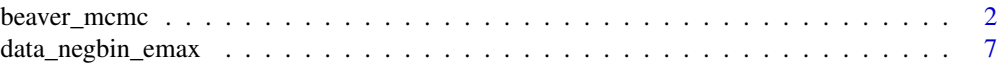

<span id="page-1-0"></span>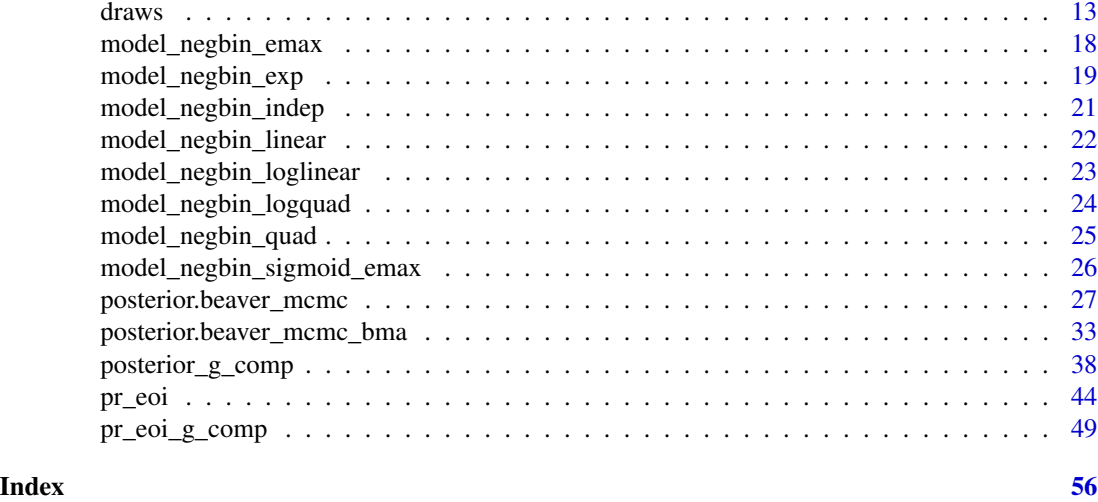

<span id="page-1-1"></span>beaver\_mcmc *Bayesian Model Averaging of Covariate Adjusted Neg-Binomial Dose-Response*

# Description

Bayesian Model Averaging of Covariate Adjusted Neg-Binomial Dose-Response

# Usage

```
beaver_mcmc(
 data,
  formula = -1,
  ...,
 n_adapt = 1000,
 n_burn = 1000,
 n_iter = 10000,
 n_chains = 4,
  thin = 1,quiet = FALSE
```
)

# Arguments

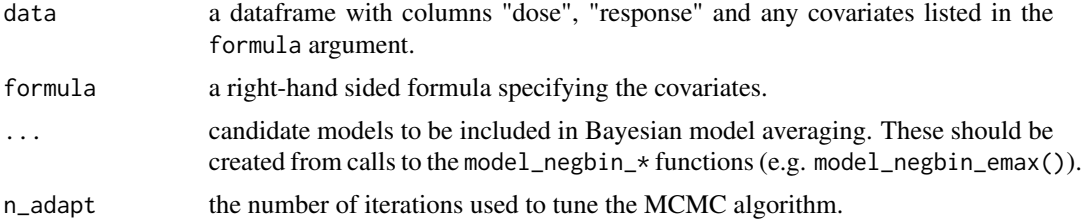

# <span id="page-2-0"></span>beaver\_mcmc 3

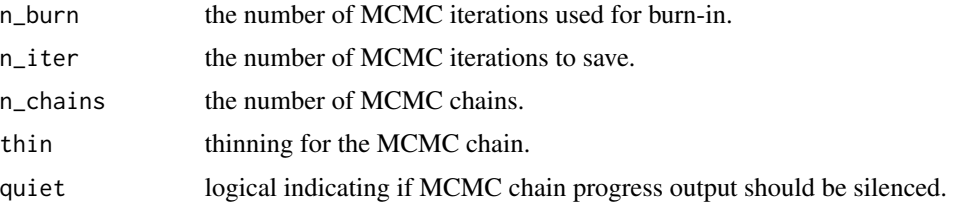

# Value

A list (with appropriate S3 classes) with the prior and posterior weights, sampled model index, and individual MCMC fits.

# See Also

Other models: [model\\_negbin\\_emax\(](#page-17-1)), [model\\_negbin\\_exp\(](#page-18-1)), [model\\_negbin\\_indep\(](#page-20-1)), [model\\_negbin\\_linear\(](#page-21-1)), [model\\_negbin\\_loglinear\(](#page-22-1)), [model\\_negbin\\_logquad\(](#page-23-1)), [model\\_negbin\\_quad\(](#page-24-1)), [model\\_negbin\\_sigmoid\\_emax\(](#page-25-1))

Other posterior calculations: [posterior.beaver\\_mcmc\\_bma\(](#page-32-1)), [posterior.beaver\\_mcmc\(](#page-26-1)), [posterior\\_g\\_comp\(](#page-37-1)), [pr\\_eoi\\_g\\_comp\(](#page-48-1)), [pr\\_eoi\(](#page-43-1))

# Examples

```
# The {beaver} package, by definition, performs MCMC for multiple models.
# Even with a small number of chains/burn-ins/samples, a minimally illustrative
# example requires >5s to run.
library(dplyr)
# No covariates----
set.seed(100)
df <- data_negbin_emax(
 n_{per\_arm} = 10,
 doses = 0:3,
 b1 = 0,
 b2 = 2.5,
 b3 = 0.5,
  ps = 0.75
)
df %>%
  group_by(dose) %>%
  summarize(
   mean = mean(response),
    se = sd(response) / sqrt(n()),
    .groups = "drop"
  \lambdamcmc <- beaver_mcmc(
  emax = model_negbin_emax(
```

```
mu_b1 = 0,
   signa_b1 = 10,
   mu_b2 = 0,
   signa_b2 = 10,
   mu_b3 = 1.5,
   signa_b3 = 3,
   w\_prior = 1 / 4),
  linear = model_negbin_linear(
   mu_b1 = 0,
   signal = 10,mu_b2 = 0,
   signa_b2 = 10,
   w\_prior = 1 / 4),
  quad = model_negbin_quad(
   mu_b1 = 0,
   signa_b1 = 10,
   mu_b2 = 0,
   signa_b2 = 10,
   mu_b3 = 1.5,
   signa_b3 = 3,
   w_prior = 1 / 4
  ),
  exp = model_negbin_exp(
   mu_b1 = 0,
   signal_b1 = 10,mu_b2 = 0,
   signa_b2 = 10,
   mu_b3 = 0,
   signa_b3 = 3,
   w\_prior = 1 / 4),
  formula = ~1,
  data = df,n<sub>l</sub>iter = 1e2,
  n_chains = 1,
  quiet = TRUE
)
mcmc$w_post
draws <- try(draws(mcmc)) #draws() is intended for single model fits only
draws_emax <- draws(mcmc$models$emax$mcmc)
draws_linear <- draws(mcmc$models$linear$mcmc)
draws_quad <- draws(mcmc$models$quad$mcmc)
draws_exp <- draws(mcmc$models$exp$mcmc)
post <- posterior(
  mcmc,
  contrast = matrix(1, 1, 1),doses = 0:3,
  reference_dose = 0,
```

```
reference_type = "difference"
)
pr_eoi(
 mcmc,
  eoi = c(5, 8),contrast = matrix(1, 1, 1),
 reference_dose = 0,
  reference_type = "difference"
\lambdapost_g_comp <- posterior_g_comp(
  mcmc,
  new_data = df,
 reference_dose = 0,
 reference_type = "difference"
\mathcal{L}pr_eoi_g_comp(
 mcmc,
  eoi = c(5, 8),new_data = df,
 reference_dose = 0,
  reference_type = "difference"
\mathcal{L}plot(mcmc, contrast = matrix(1, 1, 1))# With covariates----
set.seed(1000)
x < -data.frame(
    gender = factor(sample(c("F", "M"), 40, replace = TRUE))
  ) %>%
  model.matrix(~ gender, data = .)
df_cov <-
  data_negbin_emax(
   n_{per\_arm} = 10,
   doses = 0:3,
    b1 = c(0, 0.5),
    b2 = 2.5,
    b3 = 0.5,
    ps = 0.75,
    x = x) %>%
  mutate(
    gender = case_when(
      genderM == 1 \sim "M",
      TRUE \sim "F"
    ),
```

```
gender = factor(gender)
 ) %>%
 select(subject, dose, gender, response)
df_cov %>%
 group_by(dose, gender) %>%
 summarize(
   mean = mean(response),
   se = sd(response) / sqrt(n()),
    .groups = "drop"
 \mathcal{L}mcmc_cov <- beaver_mcmc(
 emax = model_negbin_emax(
   mu_b1 = 0,
   signa_b1 = 10,
   mu_b2 = 0,
   signa_b2 = 10,
   mu_b3 = 1.5,
   signa_b3 = 3,
   w_prior = 1 / 4
 ),
 linear = model_negbin_linear(
   mu_b1 = 0,
   signa_b1 = 10,
   mu_b2 = 0,
   signa_b2 = 10,
   w\_prior = 1 / 4),
 quad = model_negbin_quad(
   mu_b1 = 0,
   signa_b1 = 10,
   mu_b2 = 0,
   signa_b2 = 10,
   mu_b3 = 1.5,
   signa_b3 = 3,
   w_prior = 1 / 4),
 exp = model_negbin_exp(
   mu_b1 = 0,
   signa_b1 = 10,
   mu_b2 = 0,
   signa_b2 = 10,
   mu_b3 = 0,
   signa_b3 = 3,
   w\_prior = 1 / 4),
 formula = \sim gender,
 data = df_{cov},
 n_iter = 1e2,
 n_chains = 1,
 quiet = TRUE\mathcal{L}
```
<span id="page-6-0"></span>mcmc\_cov\$w\_post

```
draws_cov <- try(draws(mcmc_cov)) #draws() is intended for single model fits only
draws_cov_emax <- draws(mcmc_cov$models$emax$mcmc)
draws_cov_linear <- draws(mcmc_cov$models$linear$mcmc)
draws_cov_quad <- draws(mcmc_cov$models$quad$mcmc)
draws_cov_exp <- draws(mcmc_cov$models$exp$mcmc)
post_cov <- posterior(
 mcmc_cov,
 contrast = matrix(c(1, 1, 0, 1), 2, 2),doses = 0:3,
 reference_dose = 0,
 reference_type = "difference"
)
pr_eoi(
 mcmc_cov,
 eoi = c(5, 8),contrast = matrix(c(1, 1, 0, 1), 2, 2),reference_dose = 0,
 reference_type = "difference"
)
post_g_comp_cov <- posterior_g_comp(
 mcmc_cov,
 new_data = df_cov,
 reference_dose = 0,
 reference_type = "difference"
\mathcal{L}pr_eoi_g_comp(
 mcmc_cov,
 eoi = c(5, 8),new_data = df_cov,
 reference_dose = 0,
 reference_type = "difference"
)
plot(mcmc_cov, new_data = df_cov, type = "g-comp")
```
data\_negbin\_emax *Generate data from a negative binomial EMAX model*

### Description

Generate data from a negative binomial EMAX model

#### Usage

data\_negbin\_emax(n\_per\_arm, doses, b1, b2, b3, ps, x = NULL)

#### Arguments

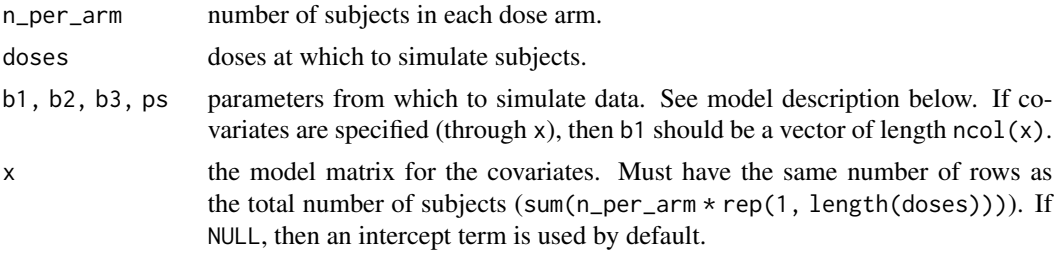

# Value

A dataframe with columns "subject", "dose", and "response".

#### Negative Binomial EMAX

Let  $y_{ij}$  be the *j*th subject on dose  $d_i$ . The model is

$$
y_{ij} NB(p_i, r_i)
$$
  
\n
$$
p_i Uniform(0, 1)
$$
  
\n
$$
r_{ij} = (\mu_{ij} * p_i)/(1 - p_i)
$$
  
\n
$$
log(\mu_{ij}) = x_{ij} * b1 + b2 * d_i/(b3 + d_i)
$$
  
\n
$$
b1 N("mu_b1'; signa_b1'^2)
$$
  
\n
$$
b2 N("mu_b2'; signa_b2'^2)
$$

# $b3\ N('mu_b3', `sigma_b3^{\prime 2})(Truncated to be positive)$

The model is parameterized in terms of the mean of the negative binomial distribution and the usual probability parameter p. The prior on the mean is an EMAX model, and the prior on p at each dose is Uniform(0, 1). The model can adjust for baseline covariates, (

# $x_{ij}$

).

# Examples

# The {beaver} package, by definition, performs MCMC for multiple models.

# Even with a small number of chains/burn-ins/samples, a minimally illustrative # example requires >5s to run.

library(dplyr)

# No covariates----

```
set.seed(100)
df <- data_negbin_emax(
 n_{per\_arm} = 10,
 doses = 0:3,
 b1 = 0,
 b2 = 2.5,
 b3 = 0.5,
 ps = 0.75
\mathcal{L}df %>%
  group_by(dose) %>%
  summarize(
    mean = mean(response),
    se = sd(response) / sqrt(n()),
    .groups = "drop"
  \overline{\phantom{a}}mcmc <- beaver_mcmc(
  emax = model_negbin_emax(
    mu_b1 = 0,
    signa_b1 = 10,
    mu_b2 = 0,
    signa_b2 = 10,
    mu_b3 = 1.5,
    signa_b3 = 3,
    w_prior = 1 / 4
  ),
  linear = model_negbin_linear(
    mu_b1 = 0,
    signa_b1 = 10,
    mu_b2 = 0,
    signa_b2 = 10,
    w\_prior = 1 / 4),
  quad = model_negbin_quad(
    mu_b1 = 0,
    signal = 10,mu_b2 = 0,
    signa_b2 = 10,
    mu_b3 = 1.5,
    signa_b3 = 3,
    w\_prior = 1 / 4),
  exp = model_negbin_exp(
    mu_b1 = 0,
    signa_b1 = 10,
    mu_b2 = 0,
    signa_b2 = 10,
    mu_b3 = 0,
    signa_b3 = 3,
```

```
w\_prior = 1 / 4),
  formula = ~1,
  data = df,
  n<sub>-</sub>iter = 1e2,
  n_chains = 1,
  quiet = TRUE
\mathcal{L}mcmc$w_post
draws <- try(draws(mcmc)) #draws() is intended for single model fits only
draws_emax <- draws(mcmc$models$emax$mcmc)
draws_linear <- draws(mcmc$models$linear$mcmc)
draws_quad <- draws(mcmc$models$quad$mcmc)
draws_exp <- draws(mcmc$models$exp$mcmc)
post <- posterior(
 mcmc,
  contrast = matrix(1, 1, 1),
 doses = 0:3,
  reference_dose = 0,
  reference_type = "difference"
\mathcal{L}pr_eoi(
  mcmc,
  eoi = c(5, 8),contrast = matrix(1, 1, 1),reference_dose = 0,
  reference_type = "difference"
\mathcal{L}post_g_comp <- posterior_g_comp(
  mcmc,
 new_data = df,
  reference_dose = 0,
  reference_type = "difference"
\mathcal{L}pr_eoi_g_comp(
  mcmc,
  eoi = c(5, 8),new_data = df,
  reference_dose = 0,
  reference_type = "difference"
\mathcal{L}plot(mcmc, contrast = matrix(1, 1, 1))
# With covariates----
set.seed(1000)
```

```
x < -data.frame(
   gender = factor(sample(c("F", "M"), 40, replace = TRUE))
  ) %>%
  model.matrix(~ gender, data = .)
df_cov <-
  data_negbin_emax(
   n_{per\_arm} = 10,
   doses = 0:3,
   b1 = c(0, 0.5),
   b2 = 2.5,
   b3 = 0.5,
   ps = 0.75,
   x = x) %>%
  mutate(
   gender = case_when(
     genderM == 1 \sim "M",
     TRUE \sim "F"
   ),
   gender = factor(gender)
  ) %>%
  select(subject, dose, gender, response)
df_cov %>%
  group_by(dose, gender) %>%
  summarize(
   mean = mean(response),
   se = sd(response) / sqrt(n()),
    .groups = "drop"
  )
mcmc_cov <- beaver_mcmc(
  emax = model_negbin_emax(
   mu_b1 = 0,
   signal_b1 = 10,mu_b2 = 0,
   signa_b2 = 10,
   mu_b3 = 1.5,
   signa_b3 = 3,
   w_prior = 1 / 4
  ),
  linear = model_negbin_linear(
   mu_b1 = 0,
   signa_b1 = 10,
   mu_b2 = 0,
   sigma_b2 = 10,
   w\_prior = 1 / 4),
  quad = model_negbin_quad(
   mu_b1 = 0,
```

```
signa_b1 = 10,
    mu_b2 = 0,
    signa_b2 = 10,
    mu_b3 = 1.5,
    signa_b3 = 3,
    w\_prior = 1 / 4),
  exp = model_negbin_exp(
    mu_b1 = 0,
    signa_b1 = 10,
    mu_b2 = 0,
    signa_b2 = 10,
    mu_b3 = 0,
    signa_b3 = 3,
    w\_prior = 1 / 4),
  formula = \sim gender,
  data = df_{cov},
  n<sub>_iter</sub> = 1e2,
  n_chains = 1,
  quiet = TRUE\lambdamcmc_cov$w_post
draws_cov <- try(draws(mcmc_cov)) #draws() is intended for single model fits only
draws_cov_emax <- draws(mcmc_cov$models$emax$mcmc)
draws_cov_linear <- draws(mcmc_cov$models$linear$mcmc)
draws_cov_quad <- draws(mcmc_cov$models$quad$mcmc)
draws_cov_exp <- draws(mcmc_cov$models$exp$mcmc)
post_cov <- posterior(
 mcmc_cov,
 contrast = matrix(c(1, 1, 0, 1), 2, 2),doses = 0:3,
  reference_dose = 0,
  reference_type = "difference"
\mathcal{L}pr_eoi(
  mcmc_cov,
  eoi = c(5, 8),contrast = matrix(c(1, 1, 0, 1), 2, 2),reference_dose = 0,
  reference_type = "difference"
)
post_g_comp_cov <- posterior_g_comp(
 mcmc_cov,
 new_data = df_cov,
 reference_dose = 0,
  reference_type = "difference"
\mathcal{L}
```
#### <span id="page-12-0"></span>draws and the contract of the contract of the contract of the contract of the contract of the contract of the contract of the contract of the contract of the contract of the contract of the contract of the contract of the

```
pr_eoi_g_comp(
 mcmc_cov,
  eoi = c(5, 8),new_data = df_cov,
  reference_dose = 0,
  reference_type = "difference"
\mathcal{L}plot(mcmc_cov, new_data = df_cov, type = "g-comp")
```
# draws *Posterior Draws*

# Description

Extracts posterior draws and puts them into a dataframe or tibble.

# Usage

```
draws(x, \ldots)## S3 method for class 'beaver_mcmc'
draws(x, \ldots)## S3 method for class 'beaver_mcmc_bma'
```
 $draws(x, \ldots)$ 

#### Arguments

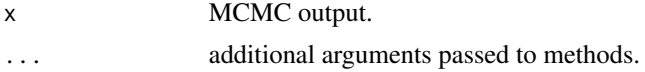

# Value

For generic: See specific method.

For class 'beaver\_mcmc': A dataframe or tibble of MCMC draws.

For class 'beaver\_mcmc\_bma': An error.

# Examples

# The {beaver} package, by definition, performs MCMC for multiple models.

# Even with a small number of chains/burn-ins/samples, a minimally illustrative

# example requires >5s to run.

14 draws

```
library(dplyr)
# No covariates----
set.seed(100)
df <- data_negbin_emax(
 n_{per\_arm} = 10,
 doses = 0:3,
 b1 = 0,b2 = 2.5,
 b3 = 0.5,
 ps = 0.75
\overline{)}df %>%
  group_by(dose) %>%
  summarize(
   mean = mean(response),
    se = sd(response) / sqrt(n()),
    .groups = "drop"
  \lambdamcmc <- beaver_mcmc(
  emax = model_negbin_emax(
    mu_b1 = 0,
    signal_b1 = 10,mu_b2 = 0,
    signa_b2 = 10,
    mu_b3 = 1.5,
    signa_b3 = 3,
    w\_prior = 1 / 4),
  linear = model_negbin_linear(
    mu_b1 = 0,
    signa_b1 = 10,
    mu_b2 = 0,
    signa_b2 = 10,
    w_prior = 1 / 4
  ),
  quad = model_negbin_quad(
    mu_b1 = 0,
    signal = 10,mu_b2 = 0,
    signa_b2 = 10,
    mu_b3 = 1.5,
    signa_b3 = 3,
    w\_prior = 1 / 4),
  exp = model_negbin_exp(
    mu_b1 = 0,
    signa_b1 = 10,
    mu_b2 = 0,
```
draws and the contract of the contract of the contract of the contract of the contract of the contract of the contract of the contract of the contract of the contract of the contract of the contract of the contract of the

```
signa_b2 = 10,
    mu_b3 = 0,
    signa_b3 = 3,
    w\_prior = 1 / 4),
  formula = ~1,
  data = df,n<sub>_iter</sub> = 1e2,
 n_chains = 1,
  quiet = TRUE
)
mcmc$w_post
draws <- try(draws(mcmc)) #draws() is intended for single model fits only
draws_emax <- draws(mcmc$models$emax$mcmc)
draws_linear <- draws(mcmc$models$linear$mcmc)
draws_quad <- draws(mcmc$models$quad$mcmc)
draws_exp <- draws(mcmc$models$exp$mcmc)
post <- posterior(
  mcmc,
  contrast = matrix(1, 1, 1),doses = 0:3,
  reference_dose = 0,
  reference_type = "difference"
\mathcal{L}pr_eoi(
 mcmc,
  eoi = c(5, 8),contrast = matrix(1, 1, 1),reference_dose = 0,
  reference_type = "difference"
\lambdapost_g_comp <- posterior_g_comp(
  mcmc,
  new_data = df,
  reference\_dose = 0,
 reference_type = "difference"
\mathcal{L}pr_eoi_g_comp(
 mcmc,
  eoi = c(5, 8),new_data = df,
  reference_dose = 0,
  reference_type = "difference"
\lambdaplot(mcmc, contrast = matrix(1, 1, 1))
```

```
# With covariates----
set.seed(1000)
x < -data.frame(
    gender = factor(sample(c("F", "M"), 40, replace = TRUE))
  ) %>%
  model.matrix(\sim gender, data = .)
df_cov <-
  data_negbin_emax(
    n_{per\_arm} = 10,
    doses = 0:3,
    b1 = c(0, 0.5),
    b2 = 2.5,
    b3 = 0.5,
    ps = 0.75,
    x = x) %>%
  mutate(
    gender = case_when(
      genderM == 1 \sim "M",
     TRUE \sim "F"
    ),
    gender = factor(gender)
  ) %>%
  select(subject, dose, gender, response)
df_cov %>%
  group_by(dose, gender) %>%
  summarize(
    mean = mean(response),
    se = sd(response) / sqrt(n()),
    .groups = "drop"
  \lambdamcmc_cov <- beaver_mcmc(
  emax = model_negbin_emax(
    mu_b1 = 0,
    signa_b1 = 10,
    mu_b2 = 0,
    signa_b2 = 10,
    mu_b3 = 1.5,
    signa_b3 = 3,
    w\_prior = 1 / 4),
  linear = model_negbin_linear(
    mu_b1 = 0,
    signa_b1 = 10,
    mu_b2 = 0,
    signa_b2 = 10,
    w\_prior = 1 / 4
```
draws and the contract of the contract of the contract of the contract of the contract of the contract of the contract of the contract of the contract of the contract of the contract of the contract of the contract of the

```
),
  quad = model_negbin_quad(
    mu_b1 = 0,
    signal = 10,mu_b2 = 0,
    signa_b2 = 10,
    mu_b3 = 1.5,
    signa_b3 = 3,
    w\_prior = 1 / 4),
  exp = model_negbin_exp(
    mu_b1 = 0,
    sigma_b1 = 10,
    mu_b2 = 0,
    signa_b2 = 10,
    mu_b3 = 0,
    signa_b3 = 3,
    w_prior = 1 / 4
  ),
  formula = \sim gender,
  data = df_{cov},
  n<sub>l</sub>iter = 1e2,
  n_chains = 1,
  quiet = TRUE
\overline{\phantom{a}}mcmc_cov$w_post
draws_cov <- try(draws(mcmc_cov)) #draws() is intended for single model fits only
draws_cov_emax <- draws(mcmc_cov$models$emax$mcmc)
draws_cov_linear <- draws(mcmc_cov$models$linear$mcmc)
draws_cov_quad <- draws(mcmc_cov$models$quad$mcmc)
draws_cov_exp <- draws(mcmc_cov$models$exp$mcmc)
post_cov <- posterior(
  mcmc_cov,
  contrast = matrix(c(1, 1, 0, 1), 2, 2),doses = 0:3,
  reference_dose = 0,
  reference_type = "difference"
\mathcal{L}pr_eoi(
  mcmc_cov,
  eoi = c(5, 8),contrast = matrix(c(1, 1, 0, 1), 2, 2),reference\_dose = 0,
  reference_type = "difference"
)
post_g_comp_cov <- posterior_g_comp(
  mcmc_cov,
  new_data = df_cov,
```

```
reference\_dose = 0,
  reference_type = "difference"
\mathcal{L}pr_eoi_g_comp(
  mcmc_cov,
  eoi = c(5, 8),new_data = df_cov,
  reference_dose = 0,
  reference_type = "difference"
\mathcal{L}plot(mcmc_cov, new_data = df_cov, type = "g-comp")
```
<span id="page-17-1"></span>model\_negbin\_emax *Negative Binomial EMAX Dose Response*

# Description

Model settings for a negative binomial distribution assuming an EMAX Model on the mean. This function is to be used within a call to beaver\_mcmc().

#### Usage

```
model_negbin_emax(
  mu_b1,
  sigma_b1,
 mu_b2,
  sigma_b2,
 mu_b3,
  sigma_b3,
  w_prior = 1
)
```
# Arguments

```
mu_b1, sigma_b1, mu_b2, sigma_b2, mu_b3, sigma_b3
                hyperparameters. See the model description below for context.
w_prior the prior weight for the model.
```
#### Value

A list with the model's prior weight and hyperparameter values.

# <span id="page-18-0"></span>Negative Binomial EMAX

Let  $y_{ij}$  be the *j*th subject on dose  $d_i$ . The model is

$$
y_{ij} NB(p_i, r_i)
$$
  
\n
$$
p_i Uniform(0, 1)
$$
  
\n
$$
r_{ij} = (\mu_{ij} * p_i)/(1 - p_i)
$$
  
\n
$$
log(\mu_{ij}) = x_{ij} * b1 + b2 * d_i/(b3 + d_i)
$$
  
\n
$$
b1 N("mu_b1", 'sigma_b1'^2)
$$
  
\n
$$
b2 N("mu_b2", 'sigma_b2'^2)
$$

 $b3\ N('mu_b3', `sigma_b3^{\prime 2})(Truncated to be positive)$ 

The model is parameterized in terms of the mean of the negative binomial distribution and the usual probability parameter p. The prior on the mean is an EMAX model, and the prior on p at each dose is Uniform(0, 1). The model can adjust for baseline covariates, (

```
x_{ij}
```
# ).

# See Also

```
Other models: beaver_mcmc(), model_negbin_exp(), model_negbin_indep(), model_negbin_linear(),
model_negbin_loglinear(), model_negbin_logquad(), model_negbin_quad(), model_negbin_sigmoid_emax()
```
<span id="page-18-1"></span>model\_negbin\_exp *Negative Binomial Exponential Dose Response*

#### Description

Model settings for a negative binomial distribution assuming an exponential model on the mean. This function is to be used within a call to beaver\_mcmc().

#### Usage

```
model_negbin_exp(
  mu_b1,
  sigma_b1,
  mu_b2,
  sigma_b2,
  mu_b3,
  sigma_b3,
  w\_prior = 1)
```
#### <span id="page-19-0"></span>Arguments

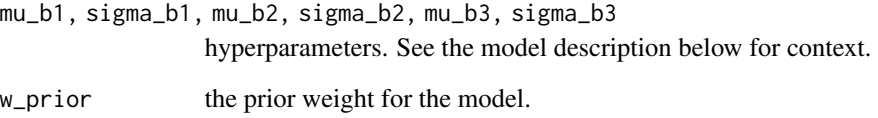

# Value

A list with the model's prior weight and hyperparameter values.

#### Negative Binomial Exponential

Let  $y_{ij}$  be the *j*th subject on dose  $d_i$ . The model is

 $y_{ij} NB(p_i, r_i)$  $p_i Uniform(0, 1)$  $r_{ij} = (\mu_{ij} * p_i)/(1 - p_i)$  $log(\mu_{ij}) = x_{ij} * b1 + b2 * (1 - exp(-b3 * d_i))$ b1  $N("mu_b1", "sigma_b1"^2)$ b2  $N("mu_b2", "sigma_b2^{2})$  $b3 N("mu_b3", 'sigma_b3^{(2)})(Truncated to be positive)$ 

The model is parameterized in terms of the mean of the negative binomial distribution and the usual probability parameter p. The prior on the mean is an exponential model, and the prior on p at each dose is Uniform(0, 1). The model can adjust for baseline covariates, (

 $x_{ij}$ 

).

#### See Also

Other models: [beaver\\_mcmc\(](#page-1-1)), [model\\_negbin\\_emax\(](#page-17-1)), [model\\_negbin\\_indep\(](#page-20-1)), [model\\_negbin\\_linear\(](#page-21-1)), [model\\_negbin\\_loglinear\(](#page-22-1)), [model\\_negbin\\_logquad\(](#page-23-1)), [model\\_negbin\\_quad\(](#page-24-1)), [model\\_negbin\\_sigmoid\\_emax\(](#page-25-1)) <span id="page-20-1"></span><span id="page-20-0"></span>model\_negbin\_indep *Negative Binomial Independent Dose Response*

#### Description

Model settings for a negative binomial distribution with an independent mean for each dose. This function is to be used within a call to beaver\_mcmc().

#### Usage

```
model_negbin_indep(mu_b1, sigma_b1, mu_b2, sigma_b2, w_prior = 1)
```
#### **Arguments**

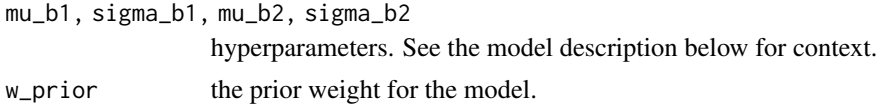

## Value

A list with the model's prior weight and hyperparameter values.

#### Negative Binomial Independent

Let  $y_{ij}$  be the j<sup>th</sup> subject on the *k*th dose. The model is

$$
y_{ij} NB(p_i, r_i)
$$
  
\n
$$
p_i Uniform(0, 1)
$$
  
\n
$$
r_{ij} = (\mu_{ij} * p_i)/(1 - p_i)
$$
  
\n
$$
log(\mu_{ij}) = x_{ij} * b1 + b2_k
$$
  
\n
$$
b1 N('mu_b1', 'sigma_b1'^2)
$$
  
\n
$$
b2_k N('mu_b2', 'sigma_b2'^2)
$$

The model is parameterized in terms of the mean of the negative binomial distribution and the usual probability parameter p. The prior on the mean is an exponential model, and the prior on p at each dose is Uniform(0, 1). The model can adjust for baseline covariates, (

$$
x_{ij}
$$

).

#### See Also

Other models: [beaver\\_mcmc\(](#page-1-1)), [model\\_negbin\\_emax\(](#page-17-1)), [model\\_negbin\\_exp\(](#page-18-1)), [model\\_negbin\\_linear\(](#page-21-1)), [model\\_negbin\\_loglinear\(](#page-22-1)), [model\\_negbin\\_logquad\(](#page-23-1)), [model\\_negbin\\_quad\(](#page-24-1)), [model\\_negbin\\_sigmoid\\_emax\(](#page-25-1)) <span id="page-21-1"></span><span id="page-21-0"></span>model\_negbin\_linear *Negative Binomial Linear Dose Response*

#### Description

Model settings for a negative binomial distribution assuming an linear model on the mean. This function is to be used within a call to beaver\_mcmc().

#### Usage

```
model_negbin_linear(mu_b1, sigma_b1, mu_b2, sigma_b2, w_prior = 1)
```
#### **Arguments**

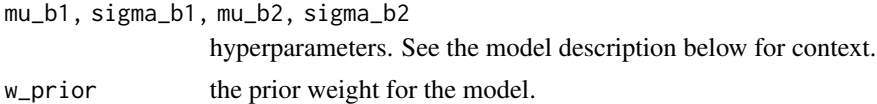

## Value

A list with the model's prior weight and hyperparameter values.

#### Negative Binomial Linear

Let  $y_{ij}$  be the *j*th subject on dose  $d_i$ . The model is

$$
y_{ij} NB(p_i, r_i)
$$
  
\n
$$
p_i Uniform(0, 1)
$$
  
\n
$$
r_{ij} = (\mu_{ij} * p_i)/(1 - p_i)
$$
  
\n
$$
log(\mu_{ij}) = x_{ij} * b1 + b2 * d_i
$$
  
\n
$$
b1 N("mu_b1", 'sigma_b1'^2)
$$
  
\n
$$
b2 N("mu_b2", 'sigma_b2'^2)
$$

The model is parameterized in terms of the mean of the negative binomial distribution and the usual probability parameter p. The prior on the mean is a linear model, and the prior on p at each dose is Uniform(0, 1). The model can adjust for baseline covariates, (

```
x_{ij}
```
).

#### See Also

Other models: [beaver\\_mcmc\(](#page-1-1)), [model\\_negbin\\_emax\(](#page-17-1)), [model\\_negbin\\_exp\(](#page-18-1)), [model\\_negbin\\_indep\(](#page-20-1)), [model\\_negbin\\_loglinear\(](#page-22-1)), [model\\_negbin\\_logquad\(](#page-23-1)), [model\\_negbin\\_quad\(](#page-24-1)), [model\\_negbin\\_sigmoid\\_emax\(](#page-25-1)) <span id="page-22-1"></span><span id="page-22-0"></span>model\_negbin\_loglinear

#### *Negative Binomial Log-Linear Dose Response*

#### Description

Model settings for a negative binomial distribution assuming a log-linear model on the mean. This function is to be used within a call to beaver\_mcmc().

#### Usage

```
model_negbin_loglinear(mu_b1, sigma_b1, mu_b2, sigma_b2, w_prior = 1)
```
#### Arguments

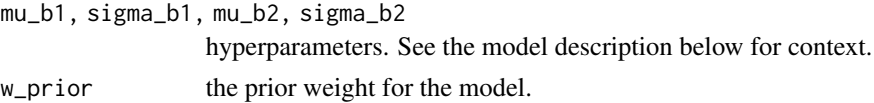

#### Value

A list with the model's prior weight and hyperparameter values.

#### Negative Binomial Log-Linear

Let  $y_{ij}$  be the *j*th subject on dose  $d_i$ . The model is

$$
y_{ij} NB(p_i, r_i)
$$
  
\n
$$
p_i Uniform(0, 1)
$$
  
\n
$$
r_{ij} = (\mu_{ij} * p_i)/(1 - p_i)
$$
  
\n
$$
log(\mu_{ij}) = x_{ij} * b1 + b2 * log(1 + d_i)
$$
  
\n
$$
b1 N('mu_b1', 'sigma_b1'^2)
$$
  
\n
$$
b2 N('mu_b2', 'sigma_b2'^2)
$$

The model is parameterized in terms of the mean of the negative binomial distribution and the usual probability parameter p. The prior on the mean is a log-linear model, and the prior on p at each dose is Uniform(0, 1). The model can adjust for baseline covariates, (

```
x_{ij}
```
# ).

#### See Also

Other models: [beaver\\_mcmc\(](#page-1-1)), [model\\_negbin\\_emax\(](#page-17-1)), [model\\_negbin\\_exp\(](#page-18-1)), [model\\_negbin\\_indep\(](#page-20-1)), [model\\_negbin\\_linear\(](#page-21-1)), [model\\_negbin\\_logquad\(](#page-23-1)), [model\\_negbin\\_quad\(](#page-24-1)), [model\\_negbin\\_sigmoid\\_emax\(](#page-25-1)) <span id="page-23-1"></span><span id="page-23-0"></span>model\_negbin\_logquad *Negative Binomial Log-Quadratic Dose Response*

# Description

Model settings fora negative binomial distribution assuming a log-quadratic model on the mean. This function is to be used within a call to beaver\_mcmc().

# Usage

```
model_negbin_logquad(
 mu_b1,
  sigma_b1,
 mu_b2,
  sigma_b2,
 mu_b3,
  sigma_b3,
  w\_prior = 1)
```
#### Arguments

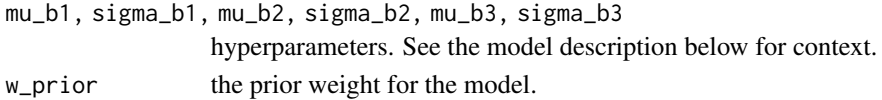

# Value

A list with the model's prior weight and hyperparameter values.

# Negative Binomial Quadratic

Let  $y_{ij}$  be the *j*th subject on dose  $d_i$ . The model is

$$
y_{ij} NB(p_i, r_i)
$$
  
\n
$$
p_i Uniform(0, 1)
$$
  
\n
$$
r_{ij} = (\mu_{ij} * p_i)/(1 - p_i)
$$
  
\n
$$
log(\mu_{ij}) = x_{ij} * b1 + b2 * log(1 + d_i) + b3 * log(1 + d_i)^2
$$
  
\n
$$
b1 N("mu_b1", 'sigma_b12)
$$
  
\n
$$
b2 N("mu_b2", 'sigma_b22)
$$
  
\n
$$
b3 N("mu_b3", 'sigma_b32)
$$

The model is parameterized in terms of the mean of the negative binomial distribution and the usual probability parameter p. The prior on the mean is a quadratic model, and the prior on p at each dose is Uniform(0, 1). The model can adjust for baseline covariates, (

).

# <span id="page-24-0"></span>See Also

```
Other models: beaver_mcmc(), model_negbin_emax(), model_negbin_exp(), model_negbin_indep(),
model_negbin_linear(), model_negbin_loglinear(), model_negbin_quad(), model_negbin_sigmoid_emax()
```
<span id="page-24-1"></span>model\_negbin\_quad *Negative Binomial Quadratic Dose Response*

# Description

Model settings for a negative binomial distribution assuming an quadratic model on the mean. This function is to be used within a call to beaver\_mcmc().

# Usage

```
model_negbin_quad(
  mu_b1,
  sigma_b1,
  mu_b2,
  sigma_b2,
  mu_b3,
  sigma_b3,
  w\_prior = 1\lambda
```
#### Arguments

```
mu_b1, sigma_b1, mu_b2, sigma_b2, mu_b3, sigma_b3
                hyperparameters. See the model description below for context.
w_prior the prior weight for the model.
```
# Value

A list with the model's prior weight and hyperparameter values.

# Negative Binomial Quadratic

Let  $y_{ij}$  be the *j*th subject on dose  $d_i$ . The model is

$$
y_{ij} NB(p_i, r_i)
$$
  
\n
$$
p_i Uniform(0, 1)
$$
  
\n
$$
r_{ij} = (\mu_{ij} * p_i)/(1 - p_i)
$$
  
\n
$$
log(\mu_{ij}) = x_{ij} * b1 + b2 * d_i + b3 * d_i^2
$$
  
\n
$$
b1 N("mu_b1", 'sigma_b1'^2)
$$
  
\n
$$
b2 N("mu_b2", 'sigma_b2'^2)
$$

# b3  $N("mu_b3", "sigma_b3^{.2})$

<span id="page-25-0"></span>The model is parameterized in terms of the mean of the negative binomial distribution and the usual probability parameter p. The prior on the mean is a quadratic model, and the prior on p at each dose is Uniform(0, 1). The model can adjust for baseline covariates, (

 $x_{ij}$ 

).

# See Also

Other models: [beaver\\_mcmc\(](#page-1-1)), [model\\_negbin\\_emax\(](#page-17-1)), [model\\_negbin\\_exp\(](#page-18-1)), [model\\_negbin\\_indep\(](#page-20-1)), [model\\_negbin\\_linear\(](#page-21-1)), [model\\_negbin\\_loglinear\(](#page-22-1)), [model\\_negbin\\_logquad\(](#page-23-1)), [model\\_negbin\\_sigmoid\\_emax\(](#page-25-1))

<span id="page-25-1"></span>model\_negbin\_sigmoid\_emax

*Negative Binomial Sigmoidal EMAX Dose Response*

#### Description

Model settings for a negative binomial distribution assuming a Sigmoidal EMAX Model on the mean. This function is to be used within a call to beaver\_mcmc().

#### Usage

```
model_negbin_sigmoid_emax(
 mu_b1,
  sigma_b1,
 mu_b2,
  sigma_b2,
 mu_b3,
  sigma_b3,
 mu_b4,
  sigma_b4,
 w\_prior = 1)
```
#### Arguments

mu\_b1, sigma\_b1, mu\_b2, sigma\_b2, mu\_b3, sigma\_b3, mu\_b4, sigma\_b4 hyperparameters. See the model description below for context. w\_prior the prior weight for the model.

#### Value

A list with the model's prior weight and hyperparameter values.

#### <span id="page-26-0"></span>Negative Binomial Sigmoidal EMAX

Let  $y_{ij}$  be the jth subject on dose  $d_i$ . The model is

$$
y_{ij} NB(p_i, r_i)
$$
  
\n
$$
p_i Uniform(0, 1)
$$
  
\n
$$
r_{ij} = (\mu_{ij} * p_i)/(1 - p_i)
$$
  
\n
$$
log(\mu_{ij}) = x_{ij} * b1 + b2 * d_i^b 4/(b3 + d_i^b 4)
$$
  
\n
$$
b1 N("mu_b1", 'sigma_b1^2)
$$
  
\n
$$
b2 N("mu_b2", 'sigma_b2^2)
$$
  
\n
$$
b3 N("mu_b3", 'sigma_b3^2)(Truncated to be positive)
$$
  
\n
$$
b3 N("mu_b4", 'sigma_b4^2)(Truncated to be positive)
$$

The model is parameterized in terms of the mean of the negative binomial distribution and the usual probability parameter p. The prior on the mean is an EMAX model, and the prior on p at each dose is Uniform(0, 1). The model can adjust for baseline covariates, (

```
x_{ij}
```
).

# See Also

Other models: [beaver\\_mcmc\(](#page-1-1)), [model\\_negbin\\_emax\(](#page-17-1)), [model\\_negbin\\_exp\(](#page-18-1)), [model\\_negbin\\_indep\(](#page-20-1)), [model\\_negbin\\_linear\(](#page-21-1)), [model\\_negbin\\_loglinear\(](#page-22-1)), [model\\_negbin\\_logquad\(](#page-23-1)), [model\\_negbin\\_quad\(](#page-24-1))

<span id="page-26-1"></span>posterior.beaver\_mcmc *Posterior Samples from Bayesian Model Averaging*

#### Description

Calculate posterior quantities of interest using Bayesian model averaging.

#### Usage

```
## S3 method for class 'beaver_mcmc'
posterior(
  x,
  doses = attr(x, "doses"),reference_dose = NULL,
  prob = c(0.025, 0.975),
  return_stats = TRUE,
  return_samples = FALSE,
  new_data = NULL,
  contrast = NULL,
  reference_type = c("difference", "ratio"),
  ...
)
```
#### **Arguments**

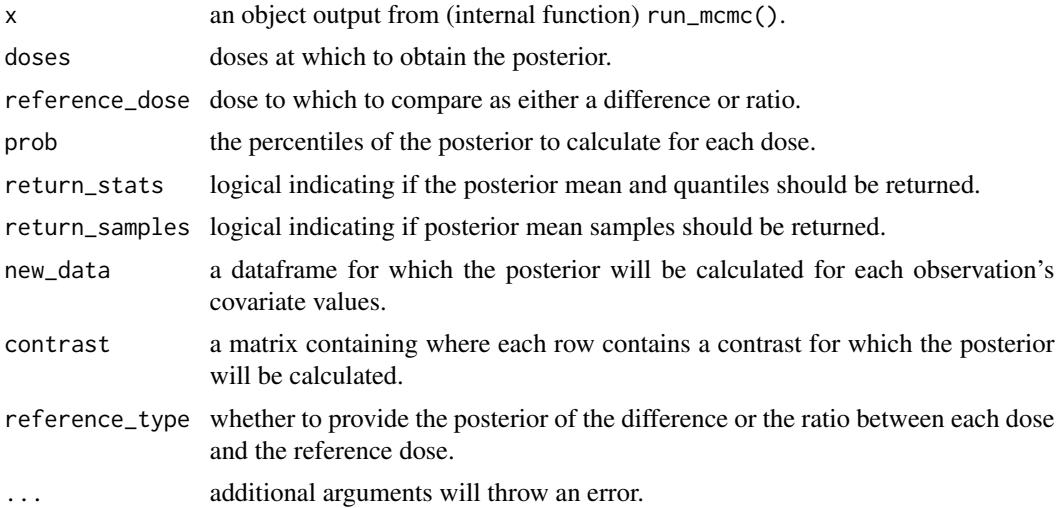

#### Value

A list with the elements stats and samples. When using this function with default settings, samples is NULL and stats is a dataframe summarizing the posterior samples. stats contains, at a minimum, the columns "dose", ".contrast\_index", "(Intercept)", "value", and variables corresponding to the values passed in prob ("2.50%" and "97.50%" by default). When return\_stats is set to FALSE, stats is NULL. When return\_samples is set to TRUE, samples is a dataframe with the posterior samples for each iteration of the MCMC. The dataframe will have, at a minimum, the column "iter", indicating the MCMC iteration, as well as the columns "dose", ".contrast\_index", "(Intercept)", and "value". The functions used for each model are defined within the model\_negbin\_XYZ() functions and used in the run\_mcmc() function.

# See Also

Other posterior calculations: [beaver\\_mcmc\(](#page-1-1)), [posterior.beaver\\_mcmc\\_bma\(](#page-32-1)), [posterior\\_g\\_comp\(](#page-37-1)), [pr\\_eoi\\_g\\_comp\(](#page-48-1)), [pr\\_eoi\(](#page-43-1))

#### Examples

- # The {beaver} package, by definition, performs MCMC for multiple models.
- # Even with a small number of chains/burn-ins/samples, a minimally illustrative
- # example requires >5s to run.
- library(dplyr)
- # No covariates----

set.seed(100)

df <- data\_negbin\_emax(  $n_{per\_arm} = 10$ ,

<span id="page-27-0"></span>

```
doses = 0:3,
  b1 = 0,
 b2 = 2.5,
 b3 = 0.5,
  ps = 0.75
\overline{)}df %>%
  group_by(dose) %>%
  summarize(
    mean = mean(response),
    se = sd(response) / sqrt(n()),
   .groups = "drop"
  \lambdamcmc <- beaver_mcmc(
  emax = model_negbin_emax(
    mu_b1 = 0,
    sigma_b1 = 10,
    mu_b2 = 0,
    signa_b2 = 10,
    mu_b3 = 1.5,
    signa_b3 = 3,
    w_prior = 1 / 4
  ),
  linear = model_negbin_linear(
    mu_b1 = 0,
    signa_b1 = 10,
    mu_b2 = 0,
    signa_b2 = 10,
    w_prior = 1 / 4
  ),
  quad = model_negbin_quad(
    mu_b1 = 0,
    signa_b1 = 10,
    mu_b2 = 0,
    signa_b2 = 10,
    mu_b3 = 1.5,
    signa_b3 = 3,
    w\_prior = 1 / 4),
  exp = model_negbin_exp(
    mu_b1 = 0,
    signa_b1 = 10,
    mu_b2 = 0,
    signa_b2 = 10,
    mu_b3 = 0,
    signa_b3 = 3,
    w\_prior = 1 / 4),
  formula = ~1,
  data = df,
  n<sub>l</sub>iter = 1e2,
```

```
n_chains = 1,
  quiet = TRUE
)
mcmc$w_post
draws <- try(draws(mcmc)) #draws() is intended for single model fits only
draws_emax <- draws(mcmc$models$emax$mcmc)
draws_linear <- draws(mcmc$models$linear$mcmc)
draws_quad <- draws(mcmc$models$quad$mcmc)
draws_exp <- draws(mcmc$models$exp$mcmc)
post <- posterior(
  mcmc,
  contrast = matrix(1, 1, 1),doses = 0:3,
 reference_dose = 0,
  reference_type = "difference"
)
pr_eoi(
  mcmc,
  eoi = c(5, 8),
  contrast = matrix(1, 1, 1),reference_dose = 0,
  reference_type = "difference"
\mathcal{L}post_g_comp <- posterior_g_comp(
 mcmc,
 new_data = df,
 reference_dose = 0,
  reference_type = "difference"
\mathcal{L}pr_eoi_g_comp(
  mcmc,
  eoi = c(5, 8),new_data = df,
  reference\_dose = 0,
  reference_type = "difference"
)
plot(mcmc, contrast = matrix(1, 1, 1))# With covariates----
set.seed(1000)
x < -data.frame(
    gender = factor(sample(c("F", "M"), 40, replace = TRUE))
  ) %>%
```

```
model.matrix(\sim gender, data = .)
df_cov <-
 data_negbin_emax(
   n_{per\_arm} = 10,
    doses = 0:3,
    b1 = c(0, 0.5),
    b2 = 2.5,
    b3 = 0.5,
    ps = 0.75,
    x = x) %>%
  mutate(
    gender = case_when(
     genderM == 1 \sim "M",
     TRUE \sim "F"
    ),
   gender = factor(gender)
  ) %>%
  select(subject, dose, gender, response)
df_cov %>%
  group_by(dose, gender) %>%
  summarize(
    mean = mean(response),
    se = sd(response) / sqrt(n()),
    .groups = "drop"
  \lambdamcmc_cov <- beaver_mcmc(
  emax = model_negbin_emax(
   mu_b1 = 0,
    signa_b1 = 10,
    mu_b2 = 0,
    signa_b2 = 10,
    mu_b3 = 1.5,
    signa_b3 = 3,
    w_prior = 1 / 4
  ),
  linear = model_negbin_linear(
    mu_b1 = 0,
    signa_b1 = 10,
    mu_b2 = 0,
    signa_b2 = 10,
    w_prior = 1 / 4
  ),
  quad = model_negbin_quad(
    mu_b1 = 0,
    signa_b1 = 10,
    mu_b2 = 0,
    signa_b2 = 10,
    mu_b3 = 1.5,
    signa_b3 = 3,
```

```
w\_prior = 1 / 4),
  exp = model_negbin_exp(
   mu_b1 = 0,
    sigma_b1 = 10,
    mu_b2 = 0,
    sigma_b2 = 10,
    mu_b3 = 0,
    signa_b3 = 3,
    w\_prior = 1 / 4),
  formula = \sim gender,
  data = df_{cov},
  n<sub>-iter</sub> = 1e2,
 n_chains = 1,
  quiet = TRUE\mathcal{L}mcmc_cov$w_post
draws_cov <- try(draws(mcmc_cov)) #draws() is intended for single model fits only
draws_cov_emax <- draws(mcmc_cov$models$emax$mcmc)
draws_cov_linear <- draws(mcmc_cov$models$linear$mcmc)
draws_cov_quad <- draws(mcmc_cov$models$quad$mcmc)
draws_cov_exp <- draws(mcmc_cov$models$exp$mcmc)
post_cov <- posterior(
 mcmc_cov,
  contrast = matrix(c(1, 1, 0, 1), 2, 2),doses = 0:3,
  reference_dose = 0,
  reference_type = "difference"
)
pr_eoi(
  mcmc_cov,
  eoi = c(5, 8),contrast = matrix(c(1, 1, 0, 1), 2, 2),reference\_dose = 0,
  reference_type = "difference"
\mathcal{L}post_g_comp_cov <- posterior_g_comp(
 mcmc_cov,
 new_data = df_cov,
 reference_dose = 0,
  reference_type = "difference"
\lambdapr_eoi_g_comp(
  mcmc_cov,
  eoi = c(5, 8),new_data = df\_cov,
```

```
reference\_dose = 0,
  reference_type = "difference"
\mathcal{L}plot(mcmc_cov, new_data = df_cov, type = "g-comp")
```
<span id="page-32-1"></span>posterior.beaver\_mcmc\_bma

*Posterior Samples from Bayesian Model Averaging*

# Description

Calculate posterior quantities of interest using Bayesian model averaging.

# Usage

```
## S3 method for class 'beaver_mcmc_bma'
posterior(
 x,
 doses = attr(x, "doses"),reference_dose = NULL,
 prob = c(0.025, 0.975),
 return_stats = TRUE,
 return_samples = FALSE,
 new_data = NULL,
 contrast = NULL,
 reference_type = c("difference", "ratio"),
  ...
)
```
# Arguments

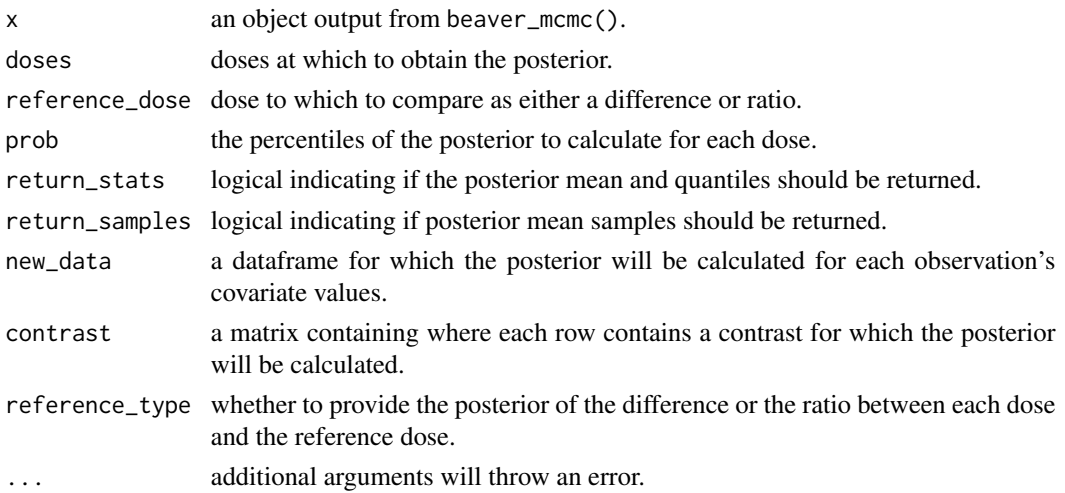

A list with the elements stats and samples. When using this function with default settings, samples is NULL and stats is a dataframe summarizing the posterior samples. stats contains, at a minimum, the columns "dose", ".contrast\_index", "(Intercept)", "value", and variables corresponding to the values passed in prob ("2.50%" and "97.50%" by default). When return\_stats is set to FALSE, stats is NULL. When return\_samples is set to TRUE, samples is a dataframe with the posterior samples for each iteration of the MCMC. The dataframe will have, at a minimum, the columns "iter" and "model", indicating the MCMC iteration and the model that was used in the calculations, as well as the columns "dose", ".contrast\_index", "(Intercept)", and "value". The functions used for each model are defined within the model\_negbin\_XYZ() functions and used in the beaver\_mcmc() function.

# See Also

Other posterior calculations: [beaver\\_mcmc\(](#page-1-1)), [posterior.beaver\\_mcmc\(](#page-26-1)), [posterior\\_g\\_comp\(](#page-37-1)), [pr\\_eoi\\_g\\_comp\(](#page-48-1)), [pr\\_eoi\(](#page-43-1))

## Examples

```
# The {beaver} package, by definition, performs MCMC for multiple models.
# Even with a small number of chains/burn-ins/samples, a minimally illustrative
# example requires >5s to run.
library(dplyr)
# No covariates----
set.seed(100)
df <- data_negbin_emax(
 n_{per}arm = 10,
 doses = 0:3,
 b1 = 0,
 b2 = 2.5b3 = 0.5,
 ps = 0.75
)
```

```
df %>%
 group_by(dose) %>%
 summarize(
   mean = mean(response),
   se = sd(response) / sqrt(n()),
    .groups = "drop"
 )
mcmc <- beaver_mcmc(
 emax = model_negbin_emax(
   mu_b1 = 0,
   signa_b1 = 10,
```
<span id="page-33-0"></span>

# Value

```
mu_b2 = 0,
    signa_b2 = 10,
    mu_b3 = 1.5,
    signa_b3 = 3,
    w_prior = 1 / 4
  ),
  linear = model_negbin_linear(
    mu_b1 = 0,
    signal = 10,mu_b2 = 0,
    signa_b2 = 10,
    w\_prior = 1 / 4),
  quad = model_negbin_quad(
    mu_b1 = 0,
    signal = 10,mu_b2 = 0,
    signa_b2 = 10,
    mu_b3 = 1.5,
    signa_b3 = 3,
    w\_prior = 1 / 4),
  exp = model_negbin_exp(
    mu_b1 = 0,
    signal_b1 = 10,mu_b2 = 0,
    signa_b2 = 10,
    mu_b3 = 0,
    signa_b3 = 3,
    w\_prior = 1 / 4),
  formula = ~1,
  data = df,n<sub>-iter</sub> = 1e2,
  n_chains = 1,
  quiet = TRUE
\lambdamcmc$w_post
draws <- try(draws(mcmc)) #draws() is intended for single model fits only
draws_emax <- draws(mcmc$models$emax$mcmc)
draws_linear <- draws(mcmc$models$linear$mcmc)
draws_quad <- draws(mcmc$models$quad$mcmc)
draws_exp <- draws(mcmc$models$exp$mcmc)
post <- posterior(
 mcmc,
 contrast = matrix(1, 1, 1),doses = 0:3,
 reference\_dose = 0,
  reference_type = "difference"
\mathcal{L}
```

```
pr_eoi(
 mcmc,
  eoi = c(5, 8),contrast = matrix(1, 1, 1),reference_dose = 0,
  reference_type = "difference"
)
post_g_comp <- posterior_g_comp(
 mcmc,
 new_data = df,
 reference_dose = 0,
 reference_type = "difference"
\mathcal{L}pr_eoi_g_comp(
 mcmc,
 eoi = c(5, 8),new_data = df,
 reference_dose = 0,
  reference_type = "difference"
\mathcal{L}plot(mcmc, contrast = matrix(1, 1, 1))
# With covariates----
set.seed(1000)
x < -data.frame(
    gender = factor(sample(c("F", "M"), 40, replace = TRUE))
  ) %>%
  model.matrix(~ gender, data = .)
df_cov <-
  data_negbin_emax(
    n_{per\_arm} = 10,
   doses = 0:3,
   b1 = c(0, 0.5),
    b2 = 2.5,
    b3 = 0.5,
    ps = 0.75,
    x = x) %>%
  mutate(
    gender = case_when(
     genderM == 1 \sim "M",
     TRUE \sim "F"
    ),
    gender = factor(gender)
  ) %>%
```

```
select(subject, dose, gender, response)
df_cov %>%
  group_by(dose, gender) %>%
  summarize(
   mean = mean(response),
    se = sd(response) / sqrt(n()),
    .groups = "drop"
  \lambdamcmc_cov <- beaver_mcmc(
  emax = model_negbin_emax(
    mu_b1 = 0,
    sigma_b1 = 10,
    mu_b2 = 0,
    signa_b2 = 10,
    mu_b3 = 1.5,
    signa_b3 = 3,
    w\_prior = 1 / 4),
  linear = model_negbin_linear(
    mu_b1 = 0,
    signa_b1 = 10,
    mu_b2 = 0,
    signa_b2 = 10,
    w\_prior = 1 / 4),
  quad = model_negbin_quad(
    mu_b1 = 0,
    sigma_b1 = 10,
    mu_b2 = 0,
    signa_b2 = 10,
    mu_b3 = 1.5,
    signa_b3 = 3,
    w_prior = 1 / 4
  ),
  exp = model_negbin_exp(
    mu_b1 = 0,
    signal = 10,mu_b2 = 0,
    signa_b2 = 10,
    mu_b3 = 0,
    signa_b3 = 3,
    w_prior = 1 / 4
  ),
  formula = \sim gender,
  data = df_{cov},
  n<sub>l</sub>iter = 1e2,
  n_chains = 1,
  quiet = TRUE
\mathcal{L}
```
mcmc\_cov\$w\_post

```
draws_cov <- try(draws(mcmc_cov)) #draws() is intended for single model fits only
draws_cov_emax <- draws(mcmc_cov$models$emax$mcmc)
draws_cov_linear <- draws(mcmc_cov$models$linear$mcmc)
draws_cov_quad <- draws(mcmc_cov$models$quad$mcmc)
draws_cov_exp <- draws(mcmc_cov$models$exp$mcmc)
post_cov <- posterior(
  mcmc_cov,
  contrast = matrix(c(1, 1, 0, 1), 2, 2),doses = 0:3,
  reference_dose = 0,
  reference_type = "difference"
\lambdapr_eoi(
  mcmc_cov,
  eoi = c(5, 8),contrast = matrix(c(1, 1, 0, 1), 2, 2),reference_dose = 0,
  reference_type = "difference"
\lambdapost_g_comp_cov <- posterior_g_comp(
  mcmc_cov,
  new_data = df\_cov,reference\_dose = 0,
  reference_type = "difference"
)
pr_eoi_g_comp(
 mcmc_cov,
  eoi = c(5, 8),new_data = df\_cov,reference_dose = 0,
  reference_type = "difference"
\lambdaplot(mcmc_cov, new_data = df_cov, type = "g-comp")
```
<span id="page-37-1"></span>posterior\_g\_comp *Compute Posterior G-Computation Estimate*

# Description

Calculate the estimated effect for each observation at each dose and average over all observations. This function calculates the posterior marginal treatment effect at each dose.

# <span id="page-38-0"></span>posterior\_g\_comp 39

#### Usage

```
posterior_g_comp(
  x,
  doses = attr(x, "doses"),reference_dose = NULL,
  prob = c(0.025, 0.975),
  return_stats = TRUE,
  return_samples = FALSE,
  new_data = NULL,
  reference_type = c("difference", "ratio")
)
```
#### Arguments

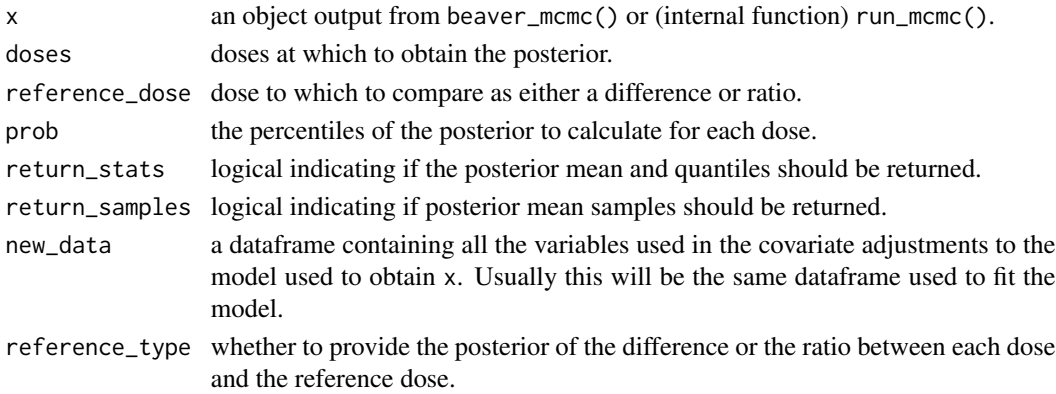

#### Value

A list with the elements stats and samples. When using this function with default settings, samples is NULL and stats is a dataframe summarizing the posterior samples. stats contains, at a minimum, the columns "dose", "value", and variables corresponding to the values passed in prob ("2.50%" and "97.50%" by default). When return\_stats is set to FALSE, stats is NULL. When return\_samples is set to TRUE, samples is a dataframe with the posterior samples for each iteration of the MCMC.

- When x is of class 'beaver mcmc\_bma': The dataframe will have, at a minimum, the columns "iter" and "model", indicating the MCMC iteration and the model that was used in the calculations, as well as the columns "dose" and "value". The functions used for each model are defined within the model\_negbin\_XYZ() functions and used in the beaver\_mcmc() function.
- When x is of class 'beaver mcmc': The dataframe will have, at a minimum, the column "iter", indicating the MCMC iteration, as well as the columns "dose" and "value". The functions used for each model are defined within the model\_negbin\_XYZ() functions and used in the run\_mcmc() function.

#### See Also

Other posterior calculations: [beaver\\_mcmc\(](#page-1-1)), [posterior.beaver\\_mcmc\\_bma\(](#page-32-1)), [posterior.beaver\\_mcmc\(](#page-26-1)), [pr\\_eoi\\_g\\_comp\(](#page-48-1)), [pr\\_eoi\(](#page-43-1))

# Examples

```
# The {beaver} package, by definition, performs MCMC for multiple models.
# Even with a small number of chains/burn-ins/samples, a minimally illustrative
# example requires >5s to run.
library(dplyr)
# No covariates----
set.seed(100)
df <- data_negbin_emax(
 n\_per\_arm = 10,
 doses = 0:3,
 b1 = 0,
 b2 = 2.5,
 b3 = 0.5,
  ps = 0.75
)
df %>%
  group_by(dose) %>%
  summarize(
   mean = mean(response),
    se = sd(response) / sqrt(n()),
    .groups = "drop"
  \lambdamcmc <- beaver_mcmc(
  emax = model_negbin_emax(
    mu_b1 = 0,
   signa_b1 = 10,
    mu_b2 = 0,
    signa_b2 = 10,
    mu_b3 = 1.5,
    signa_b3 = 3,
    w\_prior = 1 / 4),
  linear = model_negbin_linear(
    mu_b1 = 0,
    sigma_b1 = 10,
    mu_b2 = 0,
    signa_b2 = 10,
    w\_prior = 1 / 4),
  quad = model_negbin_quad(
    mu_b1 = 0,
    signal = 10,mu_b2 = 0,
    signa_b2 = 10,
    mu_b3 = 1.5,
```

```
signa_b3 = 3,
    w\_prior = 1 / 4),
  exp = model_negbin_exp(
    mu_b1 = 0,
    signa_b1 = 10,
    mu_b2 = 0,
    signa_b2 = 10,
    mu_b3 = 0,
    signa_b3 = 3,
    w_prior = 1 / 4
  ),
  formula = ~1,
  data = df,
  n<sub>-iter</sub> = 1e2,
  n_chains = 1,
  quiet = TRUE
\mathcal{L}mcmc$w_post
draws <- try(draws(mcmc)) #draws() is intended for single model fits only
draws_emax <- draws(mcmc$models$emax$mcmc)
draws_linear <- draws(mcmc$models$linear$mcmc)
draws_quad <- draws(mcmc$models$quad$mcmc)
draws_exp <- draws(mcmc$models$exp$mcmc)
post <- posterior(
 mcmc,
 contrast = matrix(1, 1, 1),
 doses = 0:3,
 reference_dose = 0,
  reference_type = "difference"
\mathcal{L}pr_eoi(
 mcmc,
  eoi = c(5, 8),contrast = matrix(1, 1, 1),reference_dose = 0,
  reference_type = "difference"
\mathcal{L}post_g_comp <- posterior_g_comp(
 mcmc,
 new_data = df,
 reference_dose = 0,
  reference_type = "difference"
\lambdapr_eoi_g_comp(
  mcmc,
  eoi = c(5, 8),
```

```
new_data = df,
  reference_dose = 0,
  reference_type = "difference"
\lambdaplot(mcmc, contrast = matrix(1, 1, 1))# With covariates----
set.seed(1000)
x < -data.frame(
    gender = factor(sample(c("F", "M"), 40, replace = TRUE))
  ) %>%
  model.matrix(~ gender, data = .)
df_cov <-
  data_negbin_emax(
   n_{per\_arm} = 10,
   doses = 0:3,
   b1 = c(0, 0.5),
    b2 = 2.5,
    b3 = 0.5,
    ps = 0.75,
    x = x) %>%
  mutate(
    gender = case_when(
     genderM == 1 \sim "M",
     TRUE \sim "F"
    ),
    gender = factor(gender)
  ) %>%
  select(subject, dose, gender, response)
df_cov %>%
  group_by(dose, gender) %>%
  summarize(
    mean = mean(response),
    se = sd(response) / sqrt(n()),
    .groups = "drop"
  \lambdamcmc_cov <- beaver_mcmc(
  emax = model_negbin_emax(
    mu_b1 = 0,
    signa_b1 = 10,
    mu_b2 = 0,
    signa_b2 = 10,
    mu_b3 = 1.5,
    signa_b3 = 3,
    w\_prior = 1 / 4
```

```
),
  linear = model_negbin_linear(
    mu_b1 = 0,
    signal = 10,mu_b2 = 0,
    signa_b2 = 10,
    w\_prior = 1 / 4),
  quad = model_negbin_quad(
    mu_b1 = 0,
    signal = 10,mu_b2 = 0,
    sigma_b2 = 10,
    mu_b3 = 1.5,
    signa_b3 = 3,
    w_prior = 1 / 4
  ),
  exp = model_negbin_exp(
    mu_b1 = 0,
    sigma_b1 = 10,
    mu_b2 = 0,
    signa_b2 = 10,
    mu_b3 = 0,
    signa_b3 = 3,
    w_prior = 1 / 4
  ),
  formula = \sim gender,
  data = df_{cov},
  n<sub>_iter</sub> = 1e2,
 n_chains = 1,
  quiet = TRUE
\mathcal{L}mcmc_cov$w_post
draws_cov <- try(draws(mcmc_cov)) #draws() is intended for single model fits only
draws_cov_emax <- draws(mcmc_cov$models$emax$mcmc)
draws_cov_linear <- draws(mcmc_cov$models$linear$mcmc)
draws_cov_quad <- draws(mcmc_cov$models$quad$mcmc)
draws_cov_exp <- draws(mcmc_cov$models$exp$mcmc)
post_cov <- posterior(
 mcmc_cov,
  contrast = matrix(c(1, 1, 0, 1), 2, 2),doses = 0:3,
  reference_dose = 0,
  reference_type = "difference"
\lambdapr_eoi(
  mcmc_cov,
  eoi = c(5, 8),contrast = matrix(c(1, 1, 0, 1), 2, 2),
```

```
reference\_dose = 0,
  reference_type = "difference"
\mathcal{L}post_g_comp_cov <- posterior_g_comp(
 mcmc_cov,
 new_data = df_cov,
 reference_dose = 0,
  reference_type = "difference"
\lambdapr_eoi_g_comp(
  mcmc_cov,
  eoi = c(5, 8),new_data = df_cov,
 reference_dose = 0,
  reference_type = "difference"
)
plot(mcmc_cov, new_data = df_cov, type = "g-comp")
```
<span id="page-43-1"></span>pr\_eoi *Calculate Probability of Meeting Effect of Interest*

# Description

Calculate a posterior quantity such as Pr(trt\_arm1 - trt\_arm2 > eoi)

# Usage

```
pr_eoi(
 x,
  eoi,
 doses = attr(x, "doses"),reference_dose = NULL,
 new_data = NULL,
 contrast = NULL,
 reference_type = c("difference", "ratio"),
 direction = c("greater", "less")
\mathcal{L}
```
# Arguments

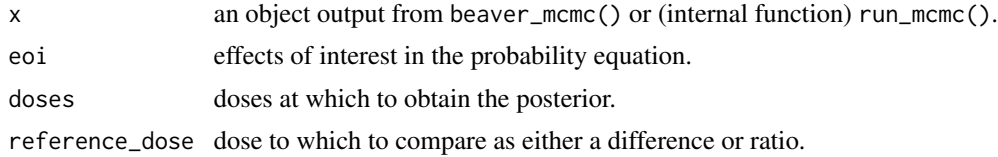

<span id="page-43-0"></span>

#### <span id="page-44-0"></span>pr\_eoi and the contract of the contract of the contract of the contract of the contract of the contract of the contract of the contract of the contract of the contract of the contract of the contract of the contract of the

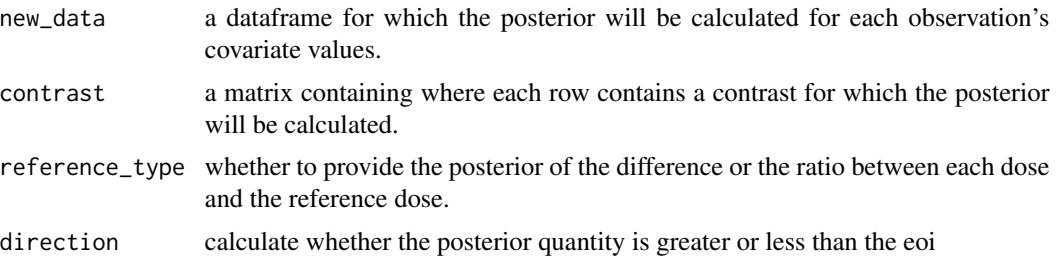

# Value

A dataframe or tibble with the posterior quantities.

#### See Also

```
Other posterior calculations: beaver_mcmc(), posterior.beaver_mcmc_bma(), posterior.beaver_mcmc(),
posterior_g_comp(), pr_eoi_g_comp()
```
# Examples

```
# The {beaver} package, by definition, performs MCMC for multiple models.
# Even with a small number of chains/burn-ins/samples, a minimally illustrative
# example requires >5s to run.
library(dplyr)
# No covariates----
set.seed(100)
df <- data_negbin_emax(
 n_{per\_arm} = 10,
  doses = 0:3,
 b1 = 0,
 b2 = 2.5,
 b3 = 0.5,
  ps = 0.75
\lambdadf %>%
 group_by(dose) %>%
 summarize(
   mean = mean(response),
   se = sd(response) / sqrt(n()),
    .groups = "drop"
  )
```

```
mcmc <- beaver_mcmc(
  emax = model_negbin_emax(
   mu_b1 = 0,
   signa_b1 = 10,
```
46 pr\_eoi

```
mu_b2 = 0,
    signa_b2 = 10,
    mu_b3 = 1.5,
    signa_b3 = 3,
    w_prior = 1 / 4
  ),
  linear = model_negbin_linear(
    mu_b1 = 0,
    signal = 10,mu_b2 = 0,
    signa_b2 = 10,
    w_prior = 1 / 4
  ),
  quad = model_negbin_quad(
    mu_b1 = 0,
    sigma_b1 = 10,
    mu_b2 = 0,
    signa_b2 = 10,
    mu_b3 = 1.5,
    signa_b3 = 3,
    w_prior = 1 / 4
  ),
  exp = model_negbin_exp(
    mu_b1 = 0,
    signal = 10,mu_b2 = 0,
    signa_b2 = 10,
    mu_b3 = 0,
    signa_b3 = 3,
    w\_prior = 1 / 4),
  formula = ~1,
  data = df,n<sub>-iter</sub> = 1e2,
  n_chains = 1,
  quiet = TRUE
\lambdamcmc$w_post
draws <- try(draws(mcmc)) #draws() is intended for single model fits only
draws_emax <- draws(mcmc$models$emax$mcmc)
draws_linear <- draws(mcmc$models$linear$mcmc)
draws_quad <- draws(mcmc$models$quad$mcmc)
draws_exp <- draws(mcmc$models$exp$mcmc)
post <- posterior(
 mcmc,
 contrast = matrix(1, 1, 1),doses = 0:3,
 reference\_dose = 0,
  reference_type = "difference"
\mathcal{L}
```
pr\_eoi 47

```
pr_eoi(
 mcmc,
  eoi = c(5, 8),contrast = matrix(1, 1, 1),reference\_dose = 0,
  reference_type = "difference"
)
post_g_comp <- posterior_g_comp(
  mcmc,
 new_data = df,
 reference_dose = 0,
 reference_type = "difference"
\mathcal{L}pr_eoi_g_comp(
 mcmc,
  eoi = c(5, 8),new_data = df,
 reference_dose = 0,
  reference_type = "difference"
\mathcal{L}plot(mcmc, contrast = matrix(1, 1, 1))
# With covariates----
set.seed(1000)
x < -data.frame(
    gender = factor(sample(c("F", "M"), 40, replace = TRUE))
  ) %>%
  model.matrix(~ gender, data = .)
df_cov <-
  data_negbin_emax(
    n_{per\_arm} = 10,
   doses = 0:3,
    b1 = c(0, 0.5),
    b2 = 2.5,
    b3 = 0.5,
    ps = 0.75,
    x = x) %>%
  mutate(
    gender = case_when(
     genderM == 1 \sim "M",
     TRUE \sim "F"
    ),
    gender = factor(gender)
  ) %>%
```

```
select(subject, dose, gender, response)
df_cov %>%
  group_by(dose, gender) %>%
  summarize(
   mean = mean(response),
    se = sd(response) / sqrt(n()),
    .groups = "drop"
  \lambdamcmc_cov <- beaver_mcmc(
  emax = model_negbin_emax(
    mu_b1 = 0,
    signal = 10,mu_b2 = 0,
    signa_b2 = 10,
    mu_b3 = 1.5,
    signa_b3 = 3,
    w\_prior = 1 / 4),
  linear = model_negbin_linear(
    mu_b1 = 0,
    signa_b1 = 10,
    mu_b2 = 0,
    signa_b2 = 10,
    w_prior = 1 / 4
  ),
  quad = model_negbin_quad(
    mu_b1 = 0,
    sigma_b1 = 10,
    mu_b2 = 0,
    signa_b2 = 10,
    mu_b3 = 1.5,
    signa_b3 = 3,
    w_prior = 1 / 4
  ),
  exp = model_negbin_exp(
    mu_b1 = 0,
    signal = 10,mu_b2 = 0,
    signa_b2 = 10,
    mu_b3 = 0,
    signa_b3 = 3,
    w_prior = 1 / 4
  ),
  formula = \sim gender,
  data = df_{cov},
  n<sub>l</sub>iter = 1e2,
  n_chains = 1,
  quiet = TRUE
\mathcal{L}
```
mcmc\_cov\$w\_post

```
draws_cov <- try(draws(mcmc_cov)) #draws() is intended for single model fits only
draws_cov_emax <- draws(mcmc_cov$models$emax$mcmc)
draws_cov_linear <- draws(mcmc_cov$models$linear$mcmc)
draws_cov_quad <- draws(mcmc_cov$models$quad$mcmc)
draws_cov_exp <- draws(mcmc_cov$models$exp$mcmc)
post_cov <- posterior(
  mcmc_cov,
  contrast = matrix(c(1, 1, 0, 1), 2, 2),doses = 0:3,
  reference_dose = 0,
  reference_type = "difference"
\lambdapr_eoi(
  mcmc_cov,
  eoi = c(5, 8),contrast = matrix(c(1, 1, 0, 1), 2, 2),reference_dose = 0,
  reference_type = "difference"
\lambdapost_g_comp_cov <- posterior_g_comp(
  mcmc_cov,
  new_data = df\_cov,reference\_dose = 0,
  reference_type = "difference"
)
pr_eoi_g_comp(
 mcmc_cov,
  eoi = c(5, 8),new_data = df\_cov,reference\_dose = 0,
  reference_type = "difference"
\lambdaplot(mcmc_cov, new_data = df_cov, type = "g-comp")
```
<span id="page-48-1"></span>pr\_eoi\_g\_comp *Calculate Probability of Meeting Effect of Interest using G-Computation*

#### Description

Calculate a posterior quantity such as  $Pr(tr_l_arm1 - tr_l_arm2 > eoi)$  based on the posterior marginal treatment effect at each dose.

# Usage

```
pr_eoi_g_comp(
 x,
 eoi,
 doses = attr(x, "doses"),reference_dose = NULL,
 new_data = NULL,
 reference_type = c("difference", "ratio"),
 direction = c("greater", "less")
)
```
# Arguments

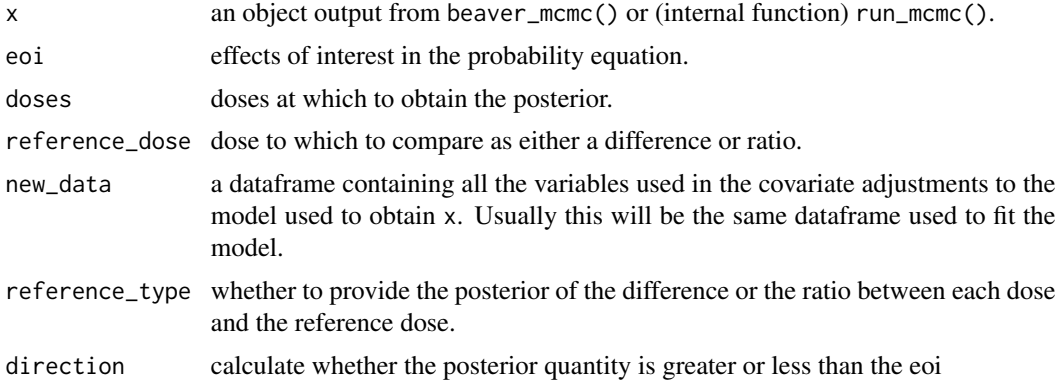

# Value

A dataframe or tibble with the posterior quantities.

# See Also

Other posterior calculations: [beaver\\_mcmc\(](#page-1-1)), [posterior.beaver\\_mcmc\\_bma\(](#page-32-1)), [posterior.beaver\\_mcmc\(](#page-26-1)), [posterior\\_g\\_comp\(](#page-37-1)), [pr\\_eoi\(](#page-43-1))

# Examples

- # The {beaver} package, by definition, performs MCMC for multiple models.
- # Even with a small number of chains/burn-ins/samples, a minimally illustrative
- # example requires >5s to run.

library(dplyr)

# No covariates----

set.seed(100)

df <- data\_negbin\_emax(  $n_{per\_arm}$  = 10,

<span id="page-49-0"></span>

```
doses = 0:3,
  b1 = 0,
 b2 = 2.5,
 b3 = 0.5,
  ps = 0.75
\overline{)}df %>%
  group_by(dose) %>%
  summarize(
    mean = mean(response),
    se = sd(response) / sqrt(n()),
    .groups = "drop"
  \lambdamcmc <- beaver_mcmc(
  emax = model_negbin_emax(
    mu_b1 = 0,
    signa_b1 = 10,
    mu_b2 = 0,
    signa_b2 = 10,
    mu_b3 = 1.5,
    signa_b3 = 3,
    w_prior = 1 / 4
  ),
  linear = model_negbin_linear(
    mu_b1 = 0,
    signa_b1 = 10,
    mu_b2 = 0,
    signa_b2 = 10,
    w_prior = 1 / 4
  ),
  quad = model_negbin_quad(
    mu_b1 = 0,
    signa_b1 = 10,
    mu_b2 = 0,
    signa_b2 = 10,
    mu_b3 = 1.5,
    signa_b3 = 3,
    w\_prior = 1 / 4),
  exp = model_negbin_exp(
    mu_b1 = 0,
    signa_b1 = 10,
    mu_b2 = 0,
    signa_b2 = 10,
    mu_b3 = 0,
    signa_b3 = 3,
    w\_prior = 1 / 4),
  formula = ~1,
  data = df,
  n<sub>-iter</sub> = 1e2,
```

```
n_chains = 1,
  quiet = TRUE
\mathcal{L}mcmc$w_post
draws <- try(draws(mcmc)) #draws() is intended for single model fits only
draws_emax <- draws(mcmc$models$emax$mcmc)
draws_linear <- draws(mcmc$models$linear$mcmc)
draws_quad <- draws(mcmc$models$quad$mcmc)
draws_exp <- draws(mcmc$models$exp$mcmc)
post <- posterior(
  mcmc,
  contrast = matrix(1, 1, 1),doses = 0:3,
 reference_dose = 0,
  reference_type = "difference"
)
pr_eoi(
  mcmc,
  eoi = c(5, 8),contrast = matrix(1, 1, 1),reference_dose = 0,
  reference_type = "difference"
\mathcal{L}post_g_comp <- posterior_g_comp(
 mcmc,
 new_data = df,
 reference_dose = 0,
  reference_type = "difference"
\mathcal{L}pr_eoi_g_comp(
  mcmc,
  eoi = c(5, 8),new_data = df,
  reference\_dose = 0,
  reference_type = "difference"
)
plot(mcmc, contrast = matrix(1, 1, 1))# With covariates----
set.seed(1000)
x < -data.frame(
    gender = factor(sample(c("F", "M"), 40, replace = TRUE))
  ) %>%
```

```
model.matrix(\sim gender, data = .)
df_cov <-
 data_negbin_emax(
   n_{per\_arm} = 10,
    doses = 0:3,
    b1 = c(0, 0.5),
    b2 = 2.5,
    b3 = 0.5,
    ps = 0.75,
    x = x) %>%
  mutate(
    gender = case_when(
     genderM == 1 \sim "M",
     TRUE \sim "F"
    ),
   gender = factor(gender)
  ) %>%
  select(subject, dose, gender, response)
df_cov %>%
  group_by(dose, gender) %>%
  summarize(
    mean = mean(response),
    se = sd(response) / sqrt(n()),
    .groups = "drop"
  \lambdamcmc_cov <- beaver_mcmc(
  emax = model_negbin_emax(
   mu_b1 = 0,
    signa_b1 = 10,
    mu_b2 = 0,
    signa_b2 = 10,
    mu_b3 = 1.5,
    signa_b3 = 3,
    w_prior = 1 / 4
  ),
  linear = model_negbin_linear(
    mu_b1 = 0,
    signa_b1 = 10,
    mu_b2 = 0,
    signa_b2 = 10,
    w\_prior = 1 / 4),
  quad = model_negbin_quad(
    mu_b1 = 0,
    signa_b1 = 10,
    mu_b2 = 0,
    signa_b2 = 10,
    mu_b3 = 1.5,
    signa_b3 = 3,
```

```
w\_prior = 1 / 4),
  exp = model_negbin_exp(
    mu_b1 = 0,
    sigma_b1 = 10,
    mu_b2 = 0,
    sigma_b2 = 10,
    mu_b3 = 0,
    signa_b3 = 3,
    w\_prior = 1 / 4),
  formula = \sim gender,
  data = df_{cov},
  n<sub>-iter</sub> = 1e2,
 n_chains = 1,
  quiet = TRUE\mathcal{L}mcmc_cov$w_post
draws_cov <- try(draws(mcmc_cov)) #draws() is intended for single model fits only
draws_cov_emax <- draws(mcmc_cov$models$emax$mcmc)
draws_cov_linear <- draws(mcmc_cov$models$linear$mcmc)
draws_cov_quad <- draws(mcmc_cov$models$quad$mcmc)
draws_cov_exp <- draws(mcmc_cov$models$exp$mcmc)
post_cov <- posterior(
 mcmc_cov,
  contrast = matrix(c(1, 1, 0, 1), 2, 2),doses = 0:3,
  reference_dose = 0,
  reference_type = "difference"
)
pr_eoi(
  mcmc_cov,
  eoi = c(5, 8),contrast = matrix(c(1, 1, 0, 1), 2, 2),reference\_dose = 0,
  reference_type = "difference"
\mathcal{L}post_g_comp_cov <- posterior_g_comp(
 mcmc_cov,
 new_data = df_cov,
 reference_dose = 0,
  reference_type = "difference"
\lambdapr_eoi_g_comp(
  mcmc_cov,
  eoi = c(5, 8),new_data = df\_cov,
```
reference\_dose = 0, reference\_type = "difference" ) plot(mcmc\_cov, new\_data = df\_cov, type = "g-comp")

# <span id="page-55-0"></span>Index

∗ models beaver\_mcmc, [2](#page-1-0) model\_negbin\_emax, [18](#page-17-0) model\_negbin\_exp, [19](#page-18-0) model\_negbin\_indep, [21](#page-20-0) model\_negbin\_linear, [22](#page-21-0) model\_negbin\_loglinear, [23](#page-22-0) model\_negbin\_logquad, [24](#page-23-0) model\_negbin\_quad, [25](#page-24-0) model\_negbin\_sigmoid\_emax, [26](#page-25-0) ∗ posterior calculations beaver\_mcmc, [2](#page-1-0) posterior.beaver\_mcmc, [27](#page-26-0) posterior.beaver\_mcmc\_bma, [33](#page-32-0) posterior\_g\_comp, [38](#page-37-0) pr\_eoi, [44](#page-43-0) pr\_eoi\_g\_comp, [49](#page-48-0) beaver\_mcmc, [2,](#page-1-0) *[19](#page-18-0)[–23](#page-22-0)*, *[25–](#page-24-0)[28](#page-27-0)*, *[34](#page-33-0)*, *[39](#page-38-0)*, *[45](#page-44-0)*, *[50](#page-49-0)* data\_negbin\_emax, [7](#page-6-0) draws, [13](#page-12-0) model\_negbin\_emax, *[3](#page-2-0)*, [18,](#page-17-0) *[20–](#page-19-0)[23](#page-22-0)*, *[25–](#page-24-0)[27](#page-26-0)* model\_negbin\_exp, *[3](#page-2-0)*, *[19](#page-18-0)*, [19,](#page-18-0) *[21–](#page-20-0)[23](#page-22-0)*, *[25–](#page-24-0)[27](#page-26-0)* model\_negbin\_indep, *[3](#page-2-0)*, *[19,](#page-18-0) [20](#page-19-0)*, [21,](#page-20-0) *[22,](#page-21-0) [23](#page-22-0)*, *[25](#page-24-0)[–27](#page-26-0)* model\_negbin\_linear, *[3](#page-2-0)*, *[19–](#page-18-0)[21](#page-20-0)*, [22,](#page-21-0) *[23](#page-22-0)*, *[25](#page-24-0)[–27](#page-26-0)* model\_negbin\_loglinear, *[3](#page-2-0)*, *[19–](#page-18-0)[22](#page-21-0)*, [23,](#page-22-0) *[25](#page-24-0)[–27](#page-26-0)* model\_negbin\_logquad, *[3](#page-2-0)*, *[19–](#page-18-0)[23](#page-22-0)*, [24,](#page-23-0) *[26,](#page-25-0) [27](#page-26-0)* model\_negbin\_quad, *[3](#page-2-0)*, *[19–](#page-18-0)[23](#page-22-0)*, *[25](#page-24-0)*, [25,](#page-24-0) *[27](#page-26-0)* model\_negbin\_sigmoid\_emax, *[3](#page-2-0)*, *[19–](#page-18-0)[23](#page-22-0)*, *[25,](#page-24-0) [26](#page-25-0)*, [26](#page-25-0) posterior.beaver\_mcmc, *[3](#page-2-0)*, [27,](#page-26-0) *[34](#page-33-0)*, *[39](#page-38-0)*, *[45](#page-44-0)*, *[50](#page-49-0)* posterior.beaver\_mcmc\_bma, *[3](#page-2-0)*, *[28](#page-27-0)*, [33,](#page-32-0) *[39](#page-38-0)*, *[45](#page-44-0)*, *[50](#page-49-0)* posterior\_g\_comp, *[3](#page-2-0)*, *[28](#page-27-0)*, *[34](#page-33-0)*, [38,](#page-37-0) *[45](#page-44-0)*, *[50](#page-49-0)*

pr\_eoi, *[3](#page-2-0)*, *[28](#page-27-0)*, *[34](#page-33-0)*, *[39](#page-38-0)*, [44,](#page-43-0) *[50](#page-49-0)* pr\_eoi\_g\_comp, *[3](#page-2-0)*, *[28](#page-27-0)*, *[34](#page-33-0)*, *[39](#page-38-0)*, *[45](#page-44-0)*, [49](#page-48-0)